# **Créer une page HTML**

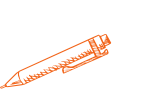

### **Initiation au fonctions de Word afin de créer une page HTML**

**OBJECTIFS PÉDAGOGIQUES**

**Acquérir et maitriser les différentes fonctions de Word servant à réaliser la création de page HTML pour le web**

- **Savoir créer une page HTML en toute autonomie**
	- **Acquérir les bases du language HTML**

# **PROGRAMME**

#### Le language HTML, particularité

Les caractéristiques du language HTML Les conseils sur la conception des pages web Le texte et sa mise en forme Les images Les liens hypertextes

Les différents logiciels de navigation Google Chrome Mozilla Firefox

#### Initiation Word

Présentation de word: écran, pointeur, caractères Saisie du texte et ponctuation, frappe kilométrique Gestion des documents Word: enregistrer le document, ouvrir un document existant

#### Gestion du texte dans Word

Sélectionner du texte Modifier le texte Copier ou déplacer le texte Rechercher ou remplacer le texte

**Durée 21 HEURES** T**arif 1400 € Pré-requis Être a l'aise avec l'outil informatique Profil du stagiaire Tout public Délai d'accès 2 à 4 semaines selon financement Équipe pédagogique Formateur spécialisé Moyens pédagogiques et techniques** -**Accueil des stagiaires dans une salle dédiée à la formation. -Exposés théoriques -Etude de cas concrets -Quiz en salle Évaluation de la formation -Feuilles de présence -Questions orales ou écrites -Mises en situation -Formulaires d'évaluation de la formation. -Certificat de réalisation de l'action de formation.**

# **PROGRAMME**

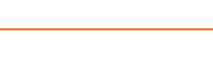

## **Orthographe**

Vérification lexicale et grammaticale correction automatique, abréviations

#### Mise en forme avec Word

Caractère Paragraphe Encadrer un paragraphe

### Commande Word avancé

Insertion d'une image ou d'une photo

Formats des fichiers/images pour le web Format Jpeg ou Jpg Format tiff

### Les liens hypertextes

Création de lien sur du texte création de liens sur une image Création de signet Création de lien vers une adresse de messagerie

## Aperçu du code HTML généré par Word

Enregistrement de la page au format HTML Aperçu du code par Notepad Aperçu de la page dans le navigateur

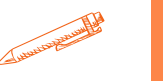

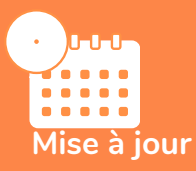

#### **novembre 2023**

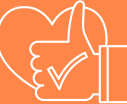

T**aux de satisfaction de nos stagiaires (mai 2023 novembre 2023)**

**Données insuffisantes**